# Projekt EDUGRANT

## Využití moderních technologií ve výuce

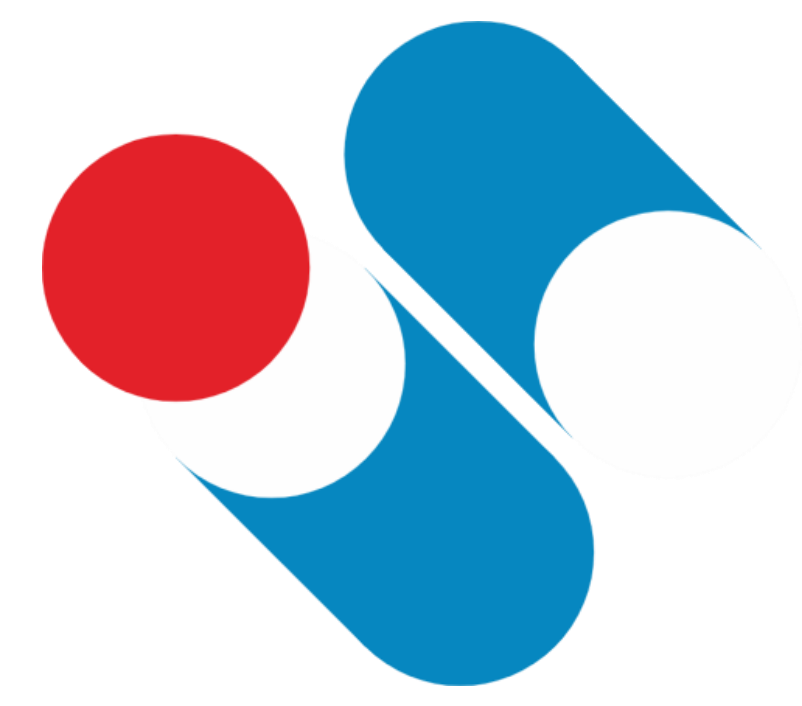

Střední škola strojní, stavební a dopravní, Liberec, příspěvková organizace

Ještědská 358/106, 460 08 Liberec VIII – Dolní Hanychov

**Garant projektu:** Ing. Ivana Krobotová **Vedoucí týmu:** Ing. Philip Karásek **Členové týmu:** Ing. Dana Červová Zdeněk Janeček Tomáš Kadlec Jiří Hájek

## **Úvod**

Střední škola strojní, stavební a dopravní byla zapojena do projektu EDUGRANT, který nabízí podporu školám, které chtějí aktivně a smysluplně využívat moderní technologie ve výuce s důrazem na vhodnou metodiku.

V současné době existuje ve výuce snaha o propojení vědy, strojírenství, technologie, matematiky i umění (koncepce STEAM, viz. obr.). Tento požadavek je nejlépe realizovatelný při řešení školních technických projektů, při nichž student přirozeně zvyšuje svojí technickou gramotnost tím, že své nápady realizuje od první myšlenky, přes technický návrh, až po fyzickou formu a praktické využití. Tento koncept směřuje vzdělávání studentů dle aktuálních i budoucích potřeb pracovního trhu a je rozhodující pro technický pokrok.

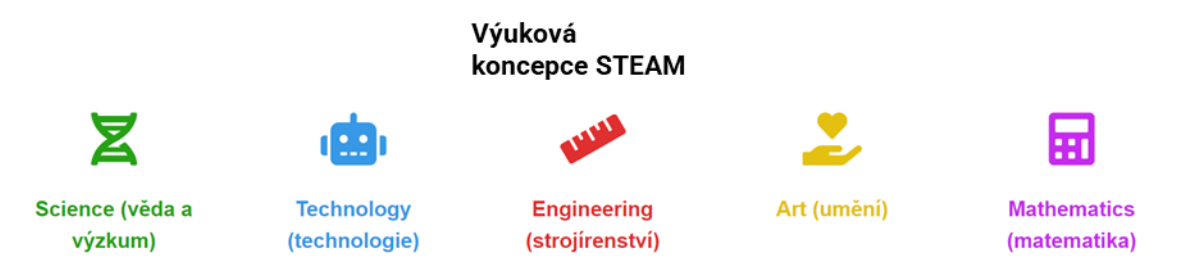

Jednou z technologií, která je využitelná i při teoretické výuce a má plnou podporu Ministerstva školství, i EU formou dotačních programů, je 3D tisk. Proces 3D tisku se pro edukační účely ukazuje jako velmi vhodný nástroj, protože žákům nabízí tvůrčí činnost, která se podobá praxi například u obsluhy CNC strojů a odpovídá tak současnému trendu propojování výuky s praxí. Naše škola v rámci projektu EDUgrant pořídila několik tiskáren firmy Prusa Research, které plánuje využít jednak k výrobě součástí využitelných v rámci výuky technických předmětů mnoha našich technických oborů, ale i v rámci představení vlastní technologie 3D tisku.

#### **Využití pro veřejnost:**

Reklamní pomůcky pro dny otevřených dveří a veletrhy vzdělávání, tisk a prezentace prací žáků a propagačního materiálu na schůzkách se zástupci zřizovatele KÚ Liberec a odborných firem.

### **Navržený projekt**

Cílem k využití zapůjčené technologie bylo představit projekt, který by spojil obory vyučované na naši střední škole. Z toho důvodu byl sestaven tým 5 učitelů odborných předmětů, kteří společně sestavili plán pro dané potřeby.

Výsledek byla robotická ruka pod názvem manipulátor s kinematikou RRR, tzn., že kinematické dvojice manipulátoru jsou tvořeny klouby a manipulátor je schopen vykonávat rotační, nebo kyvný pohyb v třech osách. O další stupně volnosti systém rozšiřuje manipulační gripper klešťové konstrukce.

Manipulátor obsahuje 5 ručně řízených os, přičemž pohyby ve všech osách jsou mechanizovány prostřednictvím stejnosměrných elektromotorů.

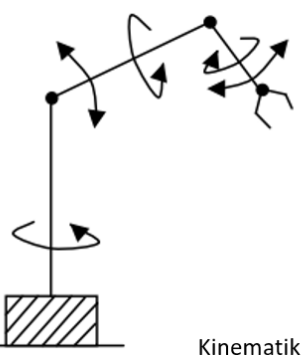

Kinematika RRR

#### **Postup realizace projektu**

- 1) Sestavení požadavků na projekt
	- Seznámit žáky s postupem pro návrh, úpravy a realizaci produktu
	- Pomoct žákům chápat objekty v prostoru
	- Představit žákům možnosti 3D tisku
	- Využití ve výuce strojní technologie
	- Využití ve výuce elektrotechniky
	- Využití ve výuce technického modelování na počítačích
- 2) Ruční nákres
	- Předběžný nákres s přibližnými rozměry
	- Určení os pohybu
	- Sepsání seznamu potřebné elektroniky
- 3) Převedení nákresu do modelovacího programu
	- Pomocí programu SolidWorks převedení 2D nákresu do 3D modelu
	- Seznámení s tvorbou výkresové dokumentace dílů
	- Rozdělení modelu na jednotlivé díly
- 4) 3D model převést do programu pro 3D tisk
	- Postupné importování STL souborů s jednotlivými částmi manipulátoru do programu PrusaSlicer
	- Identifikování optimální orientace dílu pro tisk
- 5) Výtisk prototypu
	- Představení různých technologií pro 3D tisk
	- Seznámení žáků s vlastnostmi materiálů pro tisk
	- Výtisk jednotlivých dílů
- 6) Sestavení prototypu
	- Spojení jednotlivých dílů
	- Zapojení elektroniky
- 7) Zkoumání nedostatků a navržení změn
	- Odhalení omezení v pohybu a chyb v návrhu
- 8) Úprava v modelovacím programu
	- Úprava daných dílů
	- Modelování nových dílů
- 9) Výtisk a sestavení finální verze manipulátora
	- Barevná volba pro tisk jednotlivých dílů
	- Postprocessing dodatečná úprava výtisků
	- Zapojení elektronických součástí robota
	- Oživení

#### **Výsledek**

Cílem projektu je nejen získání fungující demonstrační pomůcky, použitelné ve výuce v mnoha technických předmětech (např. robotika, strojnictví, mechanika, elektrotechnika, matematika atd.) ale očekávaným výstupem je i získání pojmu o široké problematice realizace technického projektu, tzn. získání kompetencí, nutných k úspěšnému řešení všech jeho fází.

Projekt splnil očekávání v několika směrech a přispěl k zefektivnění vzdělávání žáků v širokém spektru činností. A to navíc "nenásilným" způsobem, kdy studenti iniciativně přistupovali k řešení úkolů, vyžadujících již odbornou kvalifikaci, ale také týmovou spolupráci.

Při návrhu mechanické i elektrické koncepce, pohonů bylo zapotřebí aplikovat znalostí z mechaniky a elektrotechniky a v nich skryté matematiky. Dále se studenti museli popasovat se čtením výrobních výkresů a na základě jejich pochopení vymodelovat jednotlivé díly v konstrukčním software Solidworks. Poté bylo třeba zvládnout ( pod vedením učitele) technologii 3D tisku, tj. nastavit parametry tak, aby byl ekonomický a zároveň byly splněny technické požadavky kladené na výrobek. Po vytištění dílů studenti provedli montáž dle výkresu sestavy, a vytvořili prototyp, na kterém byla vyzkoušena řídící elektronika. Ocitli se tak v mnoha situacích, které mohou nastat v reálném podniku, včetně řešení chyb a ladění zařízení tak, aby optimálně fungovalo a mělo příjemný design. A to se ukázalo jako velmi prospěšné.

Konstrukce manipulátoru nebyla vybrána náhodně, ale z toho důvodu, že se jedná o mechatronický systém, tedy kombinaci mechaniky, elektroniky, a softwarového inženýrství, který vytváří interdisciplinární učební prostředí a vede tak studenty k rozvíjení rozmanitých technických kompetencí. K tomu docházelo již při realizaci projektu a bude docházet i poté, co bude robot sloužit jako demonstrační pomůcka při výuce.

## **Fotografie**

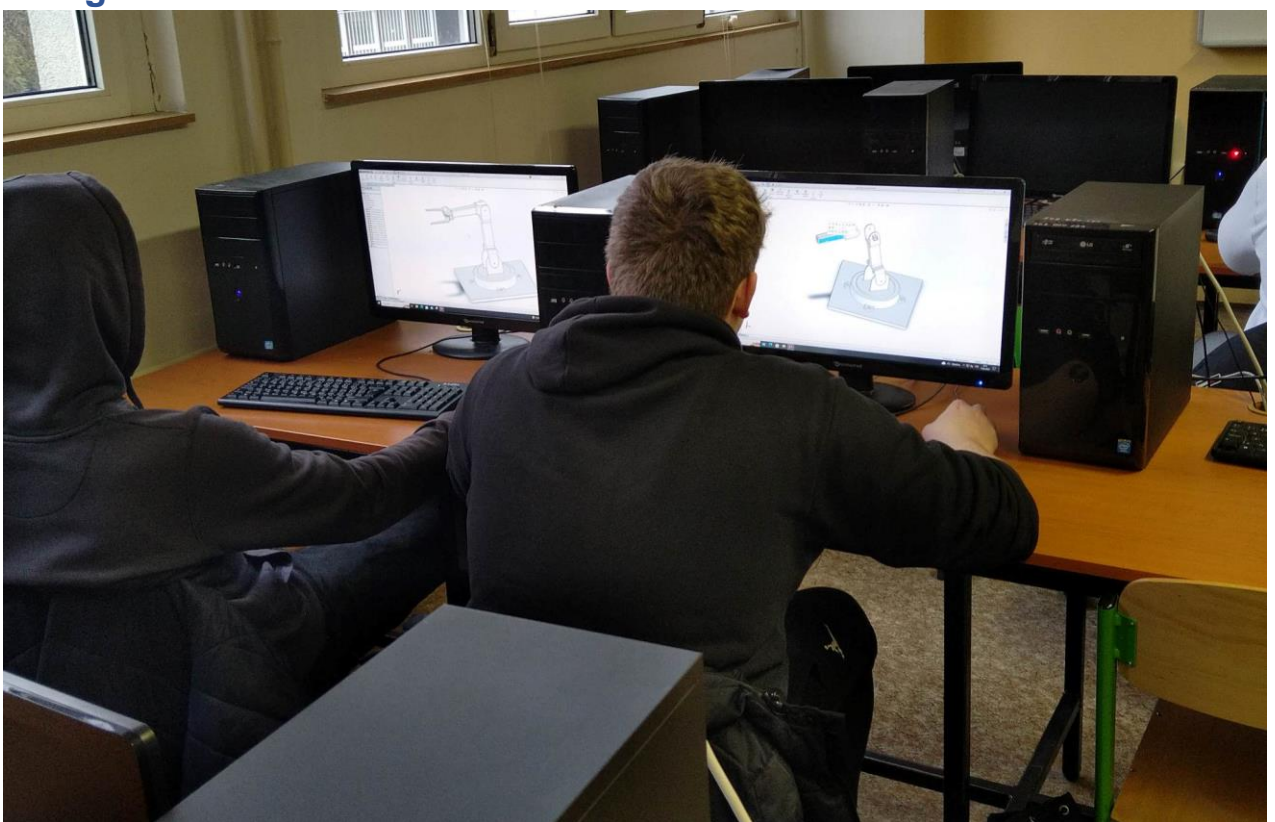

Modelování manipulátora v programu SolidWorks

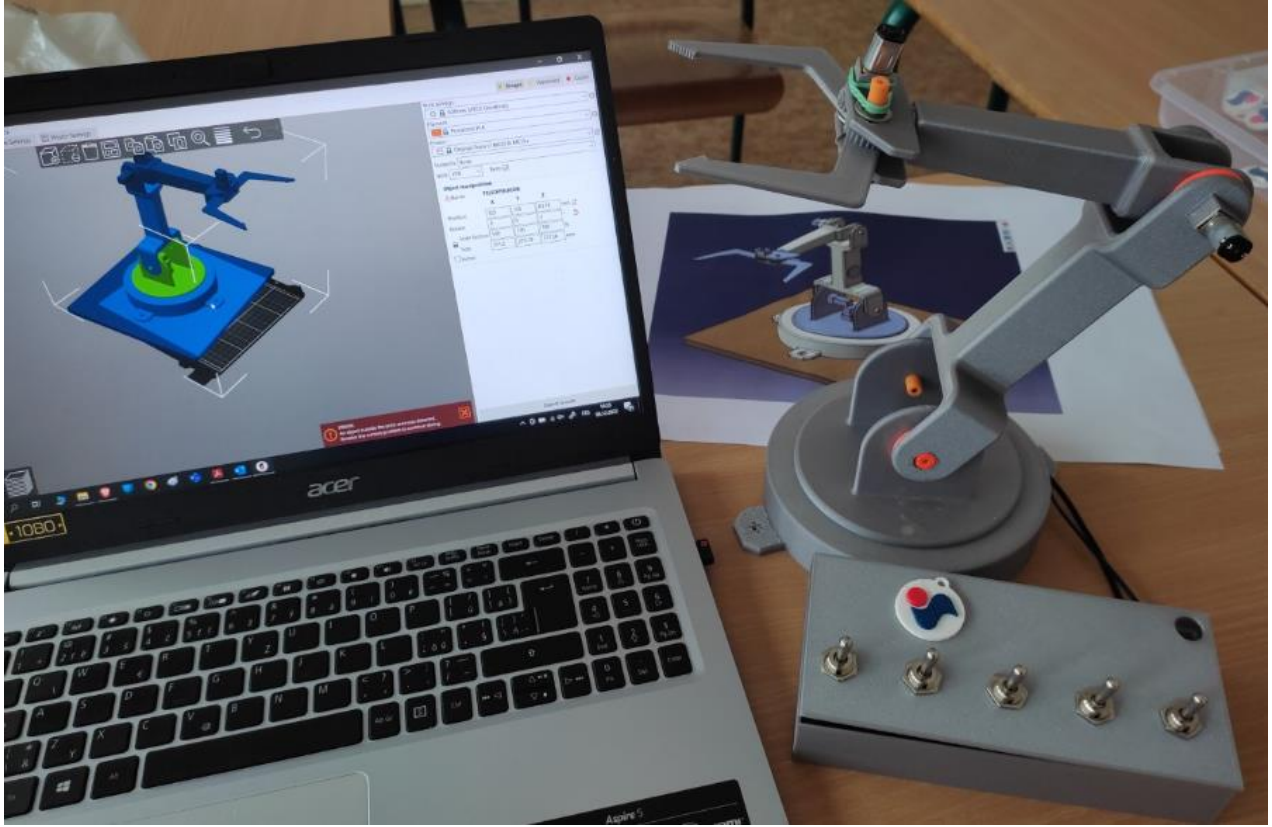

Prototyp – první zkušební model manipulátoru

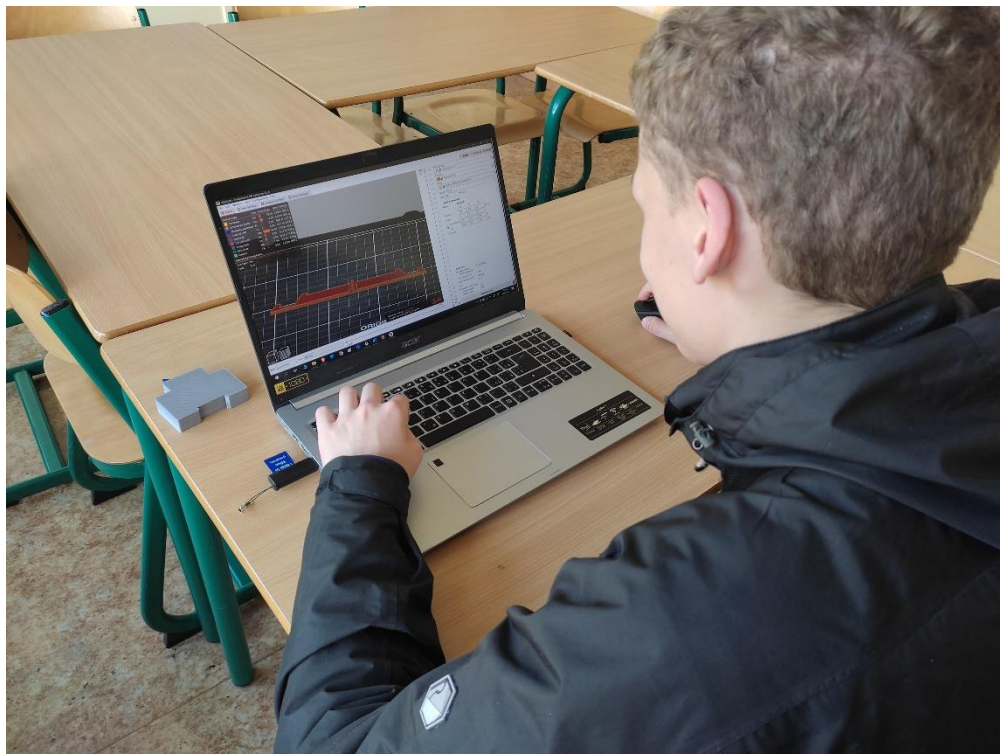

Příprava na tisk v programu PrusaSlicer

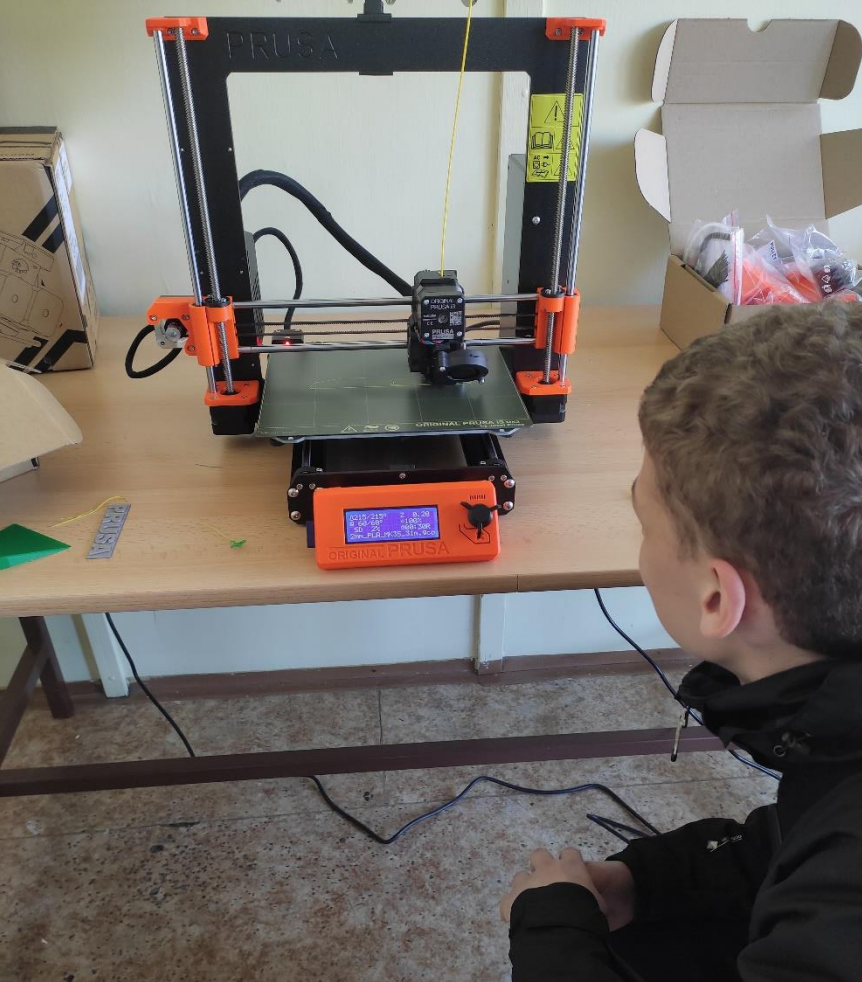

Sledování tisku

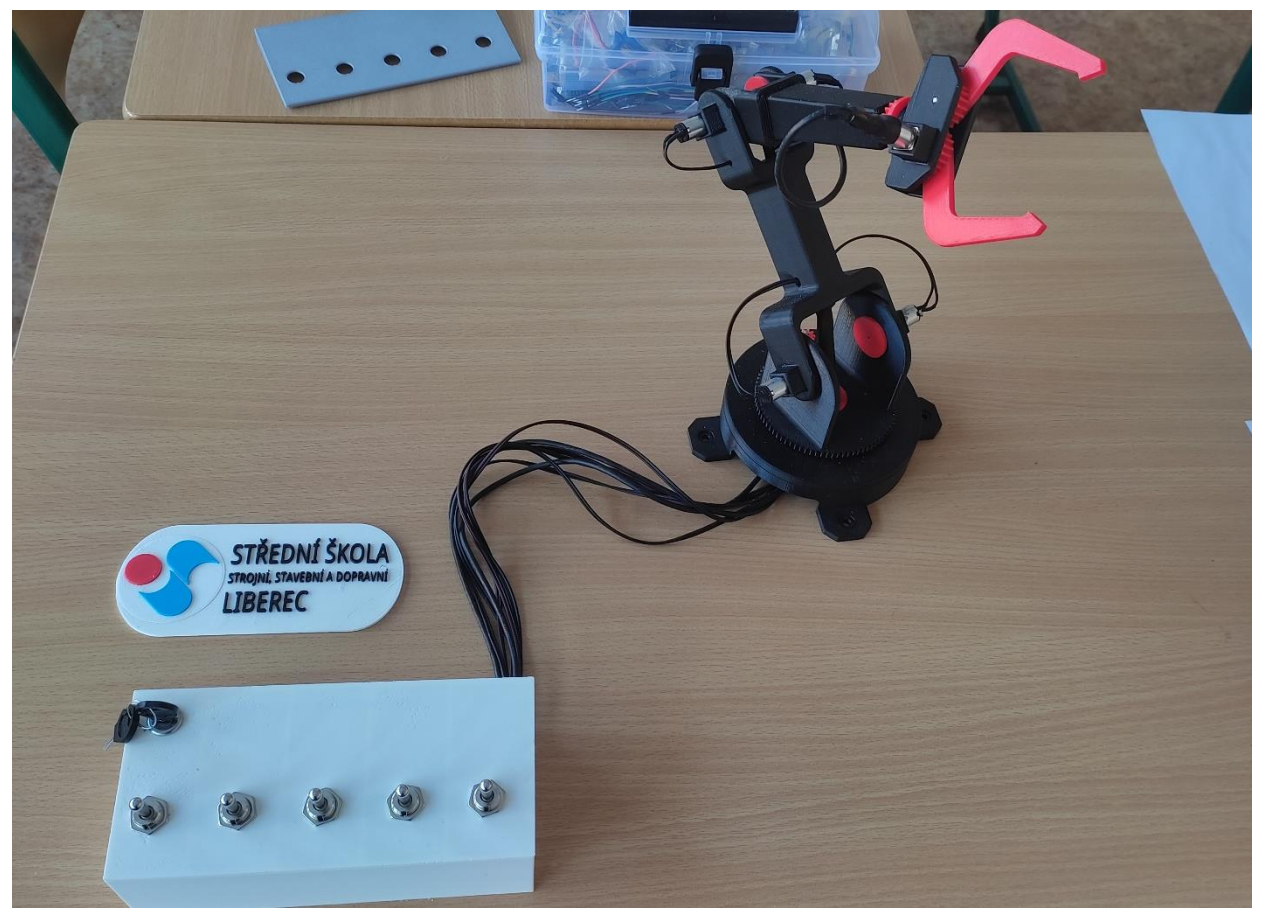

Finální verze manipulátoru

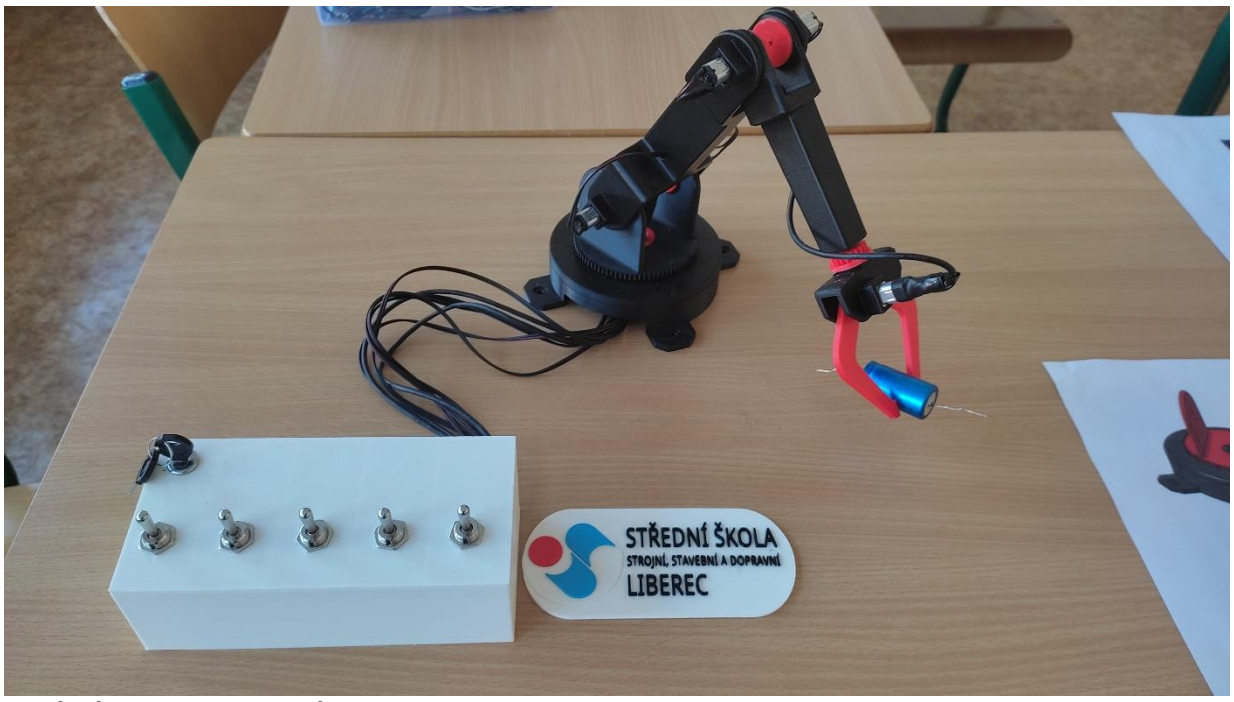

Finální verze manipulátoru

## **Přílohy – 3D technické modely**

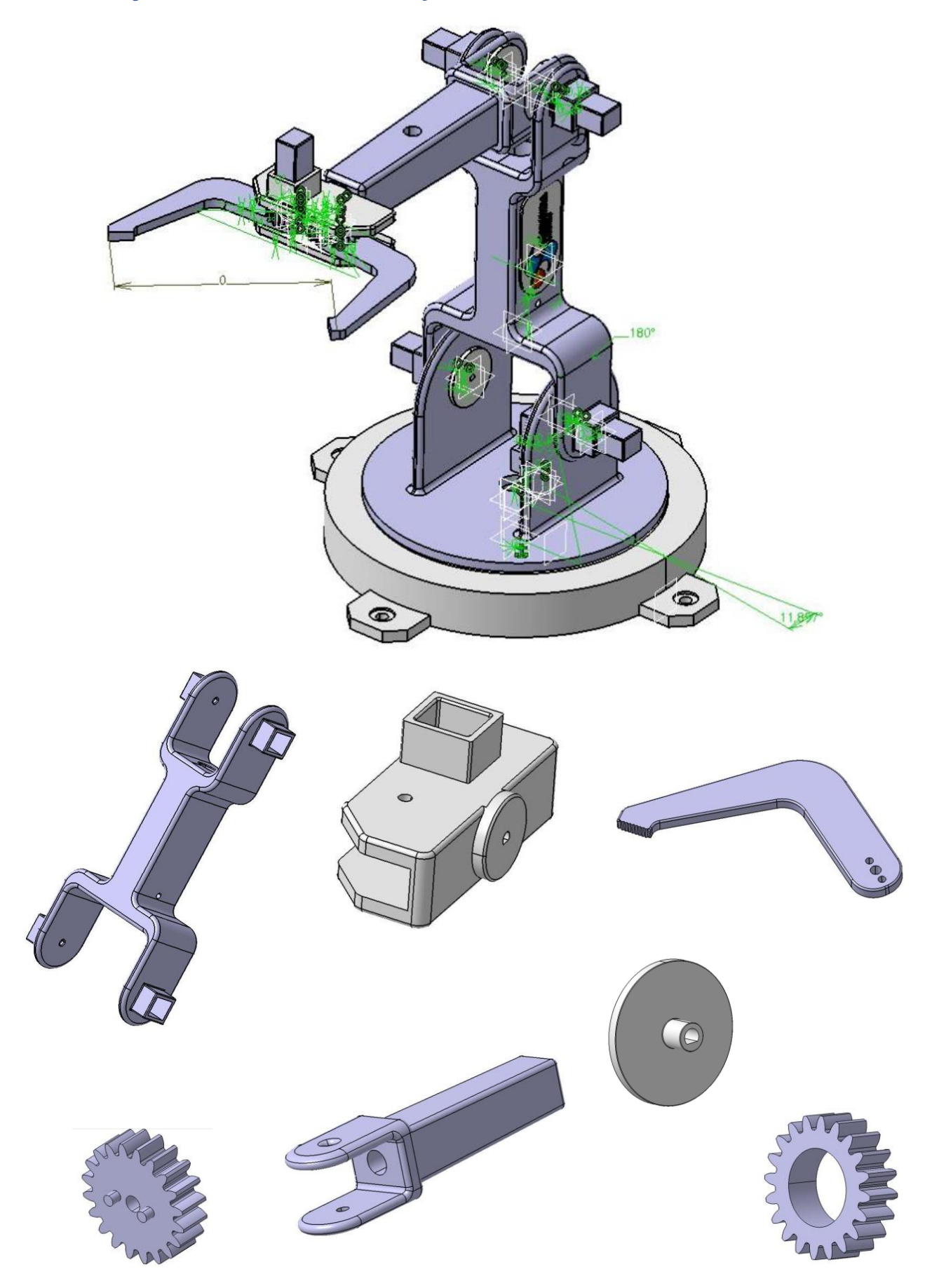

#### **Přílohy – 3D technické výkresy**

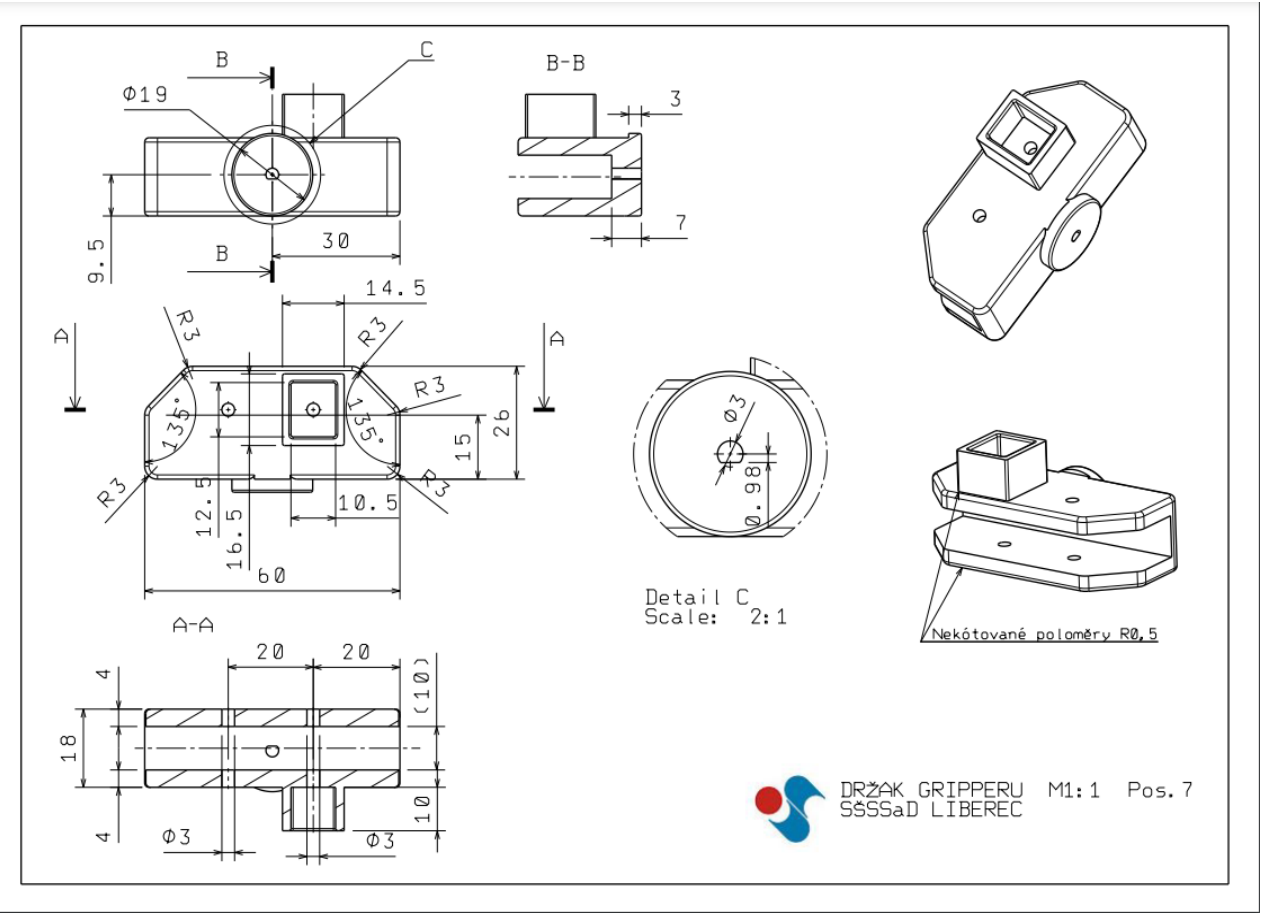

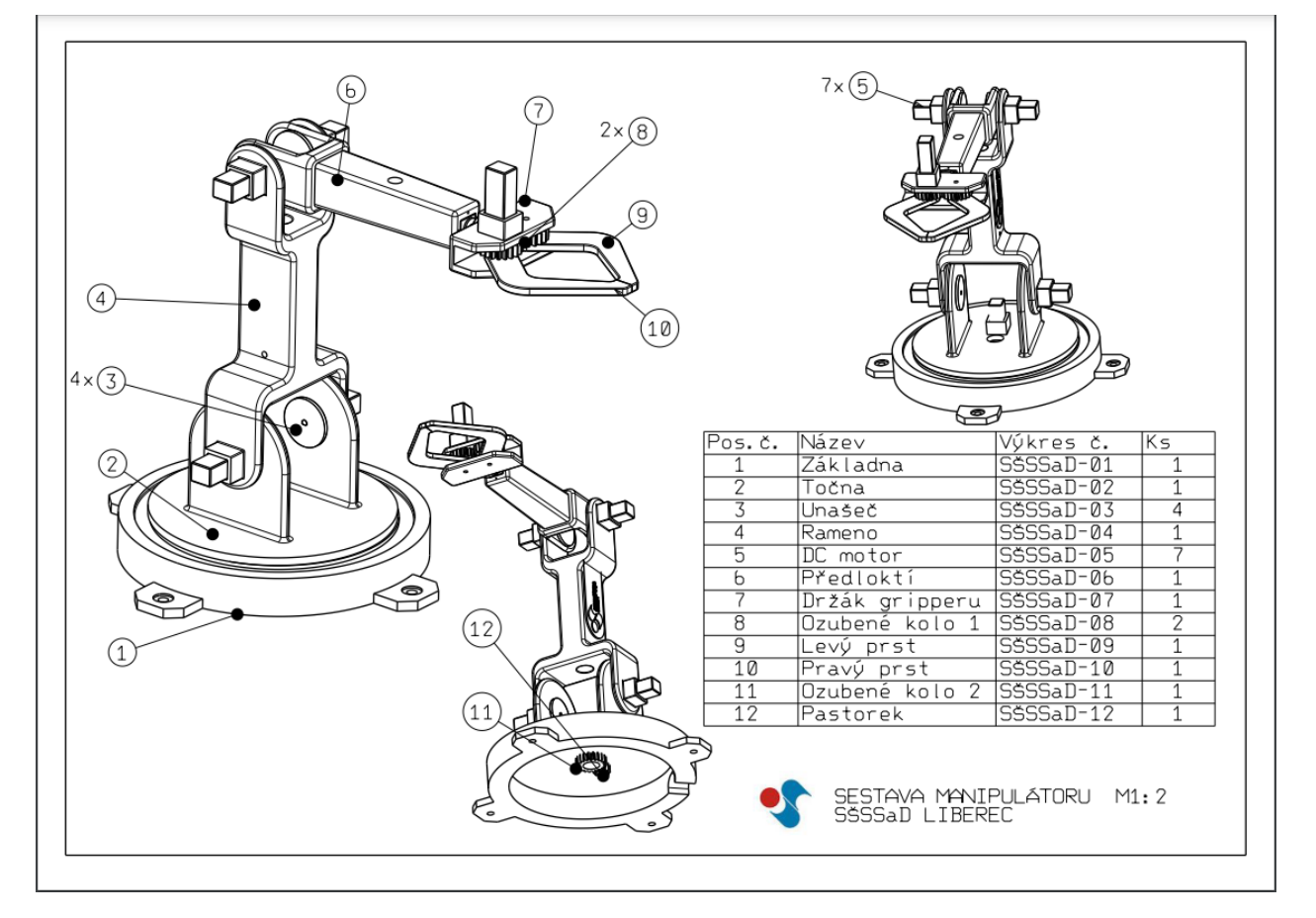